```
reg names : array [0..k−1] of register name := ["r1", "r2", . . . , "rk"]
      –– ordered set of temporaries
program −→ stmt
        \triangleright stmt.next_free_reg := 0
        \triangleright program.code := ["main:"] + stmt.code + ["goto exit"]
while : stmt<sub>1</sub> \longrightarrow expr stmt<sub>2</sub> stmt<sub>3</sub>
        \triangleright expr.next_free_reg := stmt<sub>2</sub>.next_free_reg := stmt<sub>3</sub>.next_free_reg := stmt<sub>1</sub>.next_free_reg
        \triangleright L1 := new_label(); L2 := new_label()
             stmt<sub>1</sub>.code := ["goto" L1] + [L2 ":"] + stmt<sub>2</sub>.code + [L1 ":"] + expr.code
                    + ["if" expr.reg "goto" L2] + stmt<sub>3</sub>.code
if : \text{stmt}_1 \longrightarrow \text{expr} \text{stmt}_2 \text{stmt}_3 \text{stmt}_4\triangleright expr.next_free_reg := stmt<sub>2</sub>.next_free_reg := stmt<sub>3</sub>.next_free_reg := stmt<sub>4</sub>.next_free_reg :=
                   stmt<sub>1</sub>.next_free_reg
        \triangleright L1 := new_label(); L2 := new_label()
            stmt<sub>1</sub>.code := expr.code + ["if" expr.reg "goto" L1] + stmt<sub>3</sub>.code + ["goto" L2]
                    + [L1 ":"] + stmt<sub>2</sub>.code + [L2 ":"] + stmt<sub>4</sub>.code
assign: \text{stmt}_1 \longrightarrow \text{ id } \text{ expr } \text{stmt}_2\triangleright expr.next_free_reg := stmt2.next_free_reg := stmt1.next_free_reg
        \triangleright stmt<sub>1</sub>.code := expr.code + [id.stp->symbol ":=" expr.reg] + stmt<sub>2</sub>.code
call : stmt1 −→ id expr stmt2
        \triangleright expr.next_free_reg := stmt<sub>2</sub>.next_free_reg := stmt<sub>1</sub>.next_free_reg
        \triangleright stmt<sub>1</sub>.code := expr.code + ["a1 :=" expr.reg] + ["call" id.stp→symbol] + stmt<sub>2</sub>.code
call : expr_1 \longrightarrow id expr_2\triangleright expr<sub>2</sub>.next_free_reg := expr<sub>1</sub>.next_free_reg
        \triangleright expr<sub>1</sub>.reg := reg_names[expr<sub>1</sub>.next_free_reg mod k]
             \exp r_1 \cdot \c{code}: = \exp r_2 \cdot \c{code} + ['a1 := " \exp r_2 \cdot \text{reg}] + ['call" id. stp \rightarrow symbol] + [exp r_1 \cdot \text{reg} :: rv']null : expr \longrightarrow \epsilon✄ expr.reg := "r1" –– harmless
             expr.code := null
null: stmt \longrightarrow \epsilon✄ stmt.code := null
'<>' : expr1 −→ expr2 expr3
            handle_op(expr<sub>1</sub>, expr<sub>2</sub>, expr<sub>3</sub>, "\neq")
\Rightarrow expr<sub>1</sub> \longrightarrow expr<sub>2</sub> expr<sub>3</sub>
            handle_op(expr<sub>1</sub>, expr<sub>2</sub>, expr<sub>3</sub>, ">")
\left\langle \begin{array}{c} \n\text{-}^{\prime} : \exp r_1 \longrightarrow \exp r_2 \exp r_3 \n\end{array} \right.handle_op(expr_1, expr_2, expr_3, "-")
id : exp r \rightarrow \epsilon\triangleright expr.reg := reg_names[expr.next_free_reg mod k]
        ✄ expr.code := [expr.reg ":=" expr.stp→symbol]
```
Figure 15.6 Attribute grammar to generate code from a syntax tree. Square brackets delimit individual target instructions. Juxtaposition indicates concatenation within instructions; the '+' operator indicates concatenation of instruction lists. The handle op macro is used in three of the attribute rules. *(continued)*

```
macro handle_op(ref result, L_operand, R_operand : syntax_tree_node; op : string)
      ✄ L operand.next free reg := result.next free reg
         R_operand.next_free_reg := result.next_free_reg + 1
     \triangleright result.reg := L_operand.reg
         if R<sub>-</sub>operand.next<sub>-free-reg < k</sub>
              spill_code := restore_code := null
         else
              spill_code := ["*sp :=" reg_names[R_operand.next_free_reg mod k]]
                   + ["sp := sp - 4"]
              restore_code := ['sp := sp + 4"]+ [reg names[R operand.next free reg mod k] ":= *sp"]
         result.code := L_operand.code + spill_code + R_operand.code
              + [result.reg ":=" L_operand.reg op R_operand.reg] + restore_code
```
## Figure 15.6 *(continued)*

Chapter 4, notation like *while : stmt* on the left-hand side of a production indicates that a *while* node in the syntax tree is one of several kinds of *stmt* node; it may serve as the *stmt* in the right-hand side of its parent production. In our attribute grammar fragment, *program*, *expr*, and *stmt* all have a synthesized attribute code that contains a sequence of instructions. *Program* has an inherited attribute name of type string, obtained from the compiler command line. *Id* has a synthesized attribute stp that points to the symbol table entry for the identifier. *Expr* has a synthesized attribute reg that indicates the register that will hold the value of the computed expression at run time. *Expr* and *stmt* have an inherited attribute next free reg that indicates the next register (in an ordered set of temporaries) that is available for use (i.e., that will hold no useful value at run time) immediately before evaluation of a given expression or statement. (For simplicity, we will be managing registers as if they were a stack; more on this in Section 15.3.2.)

Because we use a symbol table in our example, and because symbol tables lie outside the formal attribute grammar framework, we must augment our attribute grammar with some extra code for storage management. Specifically, prior to evaluating the attribute rules of Figure 15.6, we must traverse the symbol table in order to calculate stack-frame offsets for local variables and parameters (two of which—i and j—occur in the GCD program) and in order to generate assembler directives to allocate space for global variables (of which our program has none). Storage allocation and other assembler directives will be discussed in more detail in Section 15.5.

## 15.3.2 **Register Allocation**

Evaluation of the rules of the attribute grammar itself consists of two main tasks. In each subtree we first determine the registers that will be used to hold various **EXAMPLE 15.7** quantities at run time; then we generate code. Our naive register allocation strat-

Stack-based register allocation

–– first few lines generated during symbol table traversal .data –– begin static data i: .word 0 –– reserve one word to hold i j: .word 0 –– reserve one word to hold j .text –– begin text (code) –– remaining lines accumulated into program.code main:  $a1 := r1$  -- harmless call getint -- "getint" and "putint" are library subroutines, –– to be found by the linker  $r1 := rv$  $i := r1$  $a1 := r1$  -- harmless call getint r1 := rv  $j := r1$ goto L1 L2:  $r1 := i$  --body of while loop  $r2 := j$  $r1 := r1 > r2$ if r1 goto L3  $r1 := j$  -- "else" part  $r2 := i$ r1 := r1 − r2  $j := r1$ goto L4 L3:  $r1 := i$  -- "then" part  $r2 := j$ r1 := r1 − r2  $i := r1$ L4: L1:  $r1 := i$  –– test terminating condition  $r2 := j$  $r1 := r1 \neq r2$ if r1 goto L2  $r1 := i$  $a1 := r1$ call putint goto exit –– return to operating system

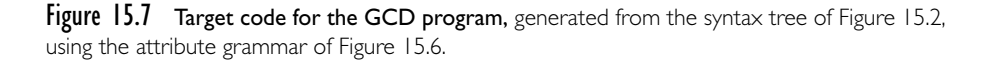